**MeteoExplorer Portable Free [April-2022]**

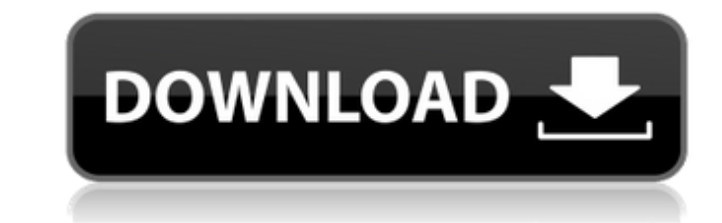

MeteoExplorer Portable is a powerful 3D and 2D graphics program for displaying and analyzing geological, surface, and geophysical data. MeteoExplorer Portable Portable version brings an important evolution in this software, making it possible to work with images of any file type. Moreover, the new version is portable, which means you can configure it on any of your computers by copying the program files on an external device. The new version also comes with a redesigned user interface, allowing you to make good use of your computer's screen. In addition, the new version sports a more user-friendly interface, so newcomers won't have any difficulty navigating it. Another feature worth mentioning is the software's support for several vector and raster formats. Plus, the main window and navigation windows have been redesigned to make the most of the available screen space, and a neat feature allows you to apply paint effects to the rendered images. The latter feature is particularly useful when you're working with images of small file types. In summary, we definitely recommend MeteoExplorer Portable to anyone who wants to play around with geoscience data without having to invest lots of hours to get it to work properly. If you are trying to discover the changes between old graphics and new 3d graphics that you will see in the video below, here are the steps on how to install the new version of Meteo Explorer. These steps are for PC Desktop. If you are still using a previous version of Meteo Explorer, then you should uninstall it first. Open the zip file that contains the downloaded Meteo Explorer, extracts it. Next, unzip the "MEW" folder, and place the files in the folder where the previous Meteo Explorer was installed. Now, rename the Meteo Explorer folder if you like, and start the Meteo Explorer. Like we mentioned before, a new user interface is included for easy access to your data and designing options for advanced users. Key Features: ► New "Meteo Explorer Portable" version for Windows PC ► Support for several vector and raster formats. ► Zooming capabilities. ► Navigation mode. ► Image exporting options. ► Colorizing options. ► Paint effect options for images. ► Raster and vector scaling methods.  $\blacktriangleright$  Stable weather animation.  $\blacktriangleright$  Smooth linestrip when drawing synoptic chart.  $\blacktriangleright$  And

**MeteoExplorer Portable Crack Free Download [Win/Mac]**

MeteoExplorer Portable Torrent Download is a software application developed to help you explore and render atmospheric science and geoscience data. Portable running mode This is the portable version of the utility which enables you to run the application directly on your system without having to go through an installation process. Plus, it doesn't store any entries in the Windows registry, so you may run it without administrative privileges. You can copy the program on any USB flash drive or other devices. User interface and supported file formats It sports a clean layout that allows you to make use of several analysis modes in order to explore data, such as objective analysis of physical elements in surface, streamline analysis of wind fields, and isolines of analytical fields. Additionally, you can activate the full screen mode, zoom in or out of the rendered data, undo or redo your actions, switch between a navigation mode and one used specifically for image exporting options, and generate a thumbnail of the current image. The Graphics Layer gives you the possibility to work with multiple layers at the same time. The tool supports several data formats, such as WMO GRIB1/GRIB2, NetCDF, GrADS, and MICAPS. Projection and maps MeteoExplorer Portable allows you to start or stop rendering the animation, go to the previous or next time instance and specify the time interval for displaying the animation (automatic, 6, 12 or 24 hours). You can choose between different projection types, such as Lambert, Mercator, North or South hemisphere, equal distance or area, or orthographic, and introduce the projection longitude and latitude. When it comes to working with the map, you can pick the theme (black, white or color), country and province, draw graphics inside the country, and show terrain, scale, cities, counties, country boundaries, and provinces. What's more, the application comes bundled with two tools dedicated for synoptic scale and mesoscale. Each of the aforementioned scaling modes comes with its own parameters. For example, you can add heavy or light rain, moderate snow, fog, close isoline and frost line for the synoptic scale, while the mesoscale allows you to tweak the level, line color, style and width, and font for several elements. Exporting options and several configuration settings You can export rendered data to BMP, JPEG, PNG, EMF or ICO file format or copy the image to the clipboard so you 6a5afdab4c

**MeteoExplorer Portable Crack + Torrent (Activation Code) For PC**

1) A detailed interactive visualizer of surface phenomena: surface temperature, surface pressure, surface moisture, surface wind field, surface horizontal velocity, surface specific humidity, surface turbulent vertical vorticity, surface heating rate, and surface heating budget. Choose from 6 categories: air temperature, relative humidity, radiation, surface heat flux, air-sea fluxes of energy, and surface heating budget. 2) An interactive surface wave animation visualizer with automatic control of display parameters: surfac... Windows 10 has advantages and disadvantages over other operating system, but for your users, this operating system can provide a better performance and user experience. You need to make sure that your users are happy with this operating system, because they still want to use the Microsoft OS. One of the Windows 10 upgrades will take your Windows to its next level. So, choose the upgrade mode and enjoy the biggest upgrade Windows 10 has ever had. This tool will scan and detect your Windows 10, and provide solution to easily upgrade to Windows 10 Creators Update How to upgrade Windows 10 to Creators Update A: Just downloaded it and looks pretty good: Seems to work well (some fine controls that could be improved) Seems to be fairly intuitive but it looks like it's not 100% compatible with Windows XP: As far as I can tell it is NOT compatible with Windows XP due to missing pre-requirement requirements. It will fail or just be very, very, slow in an inconvenient manner. It also looks like it is not 100% compatible with Windows 7, but I haven't had a chance to test that yet. A: I tried out the website and it looks very nice! Link to example Link to website I like the design. You have a slider menu on the left side. That is something I haven't seen yet on all the demos. You can choose between the 9 tabs on the top. You can have a look at all the features and read the manual. But that can be tricky. The options are in the top menu. The top menu will just change when you scroll up and down on the bottom slider. Up to this point it looks like it is not 100% compatible with Windows XP and Windows 7. Q: PHPExcel -> Write a new cell to an existing excel file I tried to get information from a

## **What's New In MeteoExplorer Portable?**

MeteoExplorer Portable is a software application developed to help you explore and render atmospheric science and geoscience data. Portable running mode This is the portable version of the utility which enables you to run the application directly on your system without having to go through an installation process. Plus, it doesn't store any entries in the Windows registry, so you may run it without administrative privileges. You can copy the program on any USB flash drive or other devices. User interface and supported file formats It sports a clean layout that allows you to make use of several analysis modes in order to explore data, such as objective analysis of physical elements in surface, streamline analysis of wind fields, and isolines of analytical fields. Additionally, you can activate the full screen mode, zoom in or out of the rendered data, undo or redo your actions, switch between a navigation mode and one used specifically for image exporting options, and generate a thumbnail of the current image. The Graphics Layer gives you the possibility to work with multiple layers at the same time. The tool supports several data formats, such as WMO GRIB1/GRIB2, NetCDF, GrADS, and MICAPS. Projection and maps MeteoExplorer Portable allows you to start or stop rendering the animation, go to the previous or next time instance and specify the time interval for displaying the animation (automatic, 6, 12 or 24 hours). You can choose between different projection types, such as Lambert, Mercator, North or South hemisphere, equal distance or area, or orthographic, and introduce the projection longitude and latitude. When it comes to working with the map, you can pick the theme (black, white or color), country and province, draw graphics inside the country, and show terrain, scale, cities, counties, country boundaries, and provinces. What's more, the application comes bundled with two tools dedicated for synoptic scale and mesoscale. Each of the aforementioned scaling modes comes with its own parameters. For example, you can add heavy or light rain, moderate snow, fog, close isoline and frost line for the synoptic scale, while the mesoscale allows you to tweak the level, line color, style and width, and font for several elements. Exporting options and several configuration settings You can export rendered data to BMP, JPEG, PNG, EMF or ICO file format or copy the image to the clipboard so you

## **System Requirements:**

<https://afternoon-cliffs-15778.herokuapp.com/callxand.pdf> <http://iptvpascher.com/?p=4723> <http://geniyarts.de/?p=4218> <http://steamworksedmonton.com/my-password-manager-crack-license-key-full/> [https://flagonsworkshop.net/upload/files/2022/06/wNpFGefXLT1xqp1YBKkx\\_08\\_77a4ac0be181aedc81c1505ef3a1d992\\_file.pdf](https://flagonsworkshop.net/upload/files/2022/06/wNpFGefXLT1xqp1YBKkx_08_77a4ac0be181aedc81c1505ef3a1d992_file.pdf) <http://www.archicer.it/?p=5382> <https://amnar.ro/mp3-art-embedder-crack-with-product-key-win-mac-april-2022/> <http://yotop.ru/2022/06/08/college-football-playbook-for-windows-8-6-13-1-1557-crack-product-key-full/> [https://colored.club/upload/files/2022/06/rIUtp9QJ5KXTVYVcOV5S\\_08\\_77a4ac0be181aedc81c1505ef3a1d992\\_file.pdf](https://colored.club/upload/files/2022/06/rIUtp9QJ5KXTVYVcOV5S_08_77a4ac0be181aedc81c1505ef3a1d992_file.pdf) [http://barmanbook.ru/wp-content/uploads/2022/06/DOM\\_Wizard\\_\\_Crack\\_Free\\_Download\\_2022.pdf](http://barmanbook.ru/wp-content/uploads/2022/06/DOM_Wizard__Crack_Free_Download_2022.pdf)

Keyboard: The main keyboard commands for entering the navigation system are mapped to these keys: Gamepad (NINTENDO® Switch Controller): The main navigation commands are mapped to these buttons: ADJUST (A) UP (B) LEFT (X) RIGHT (Y) DOWN (Triangle) On the Onrush game map, each navigation button is marked with a colored overlay. You can use any combination of these buttons to navigate the map. For example, pressing UP (B) and LEFT

## Related links: